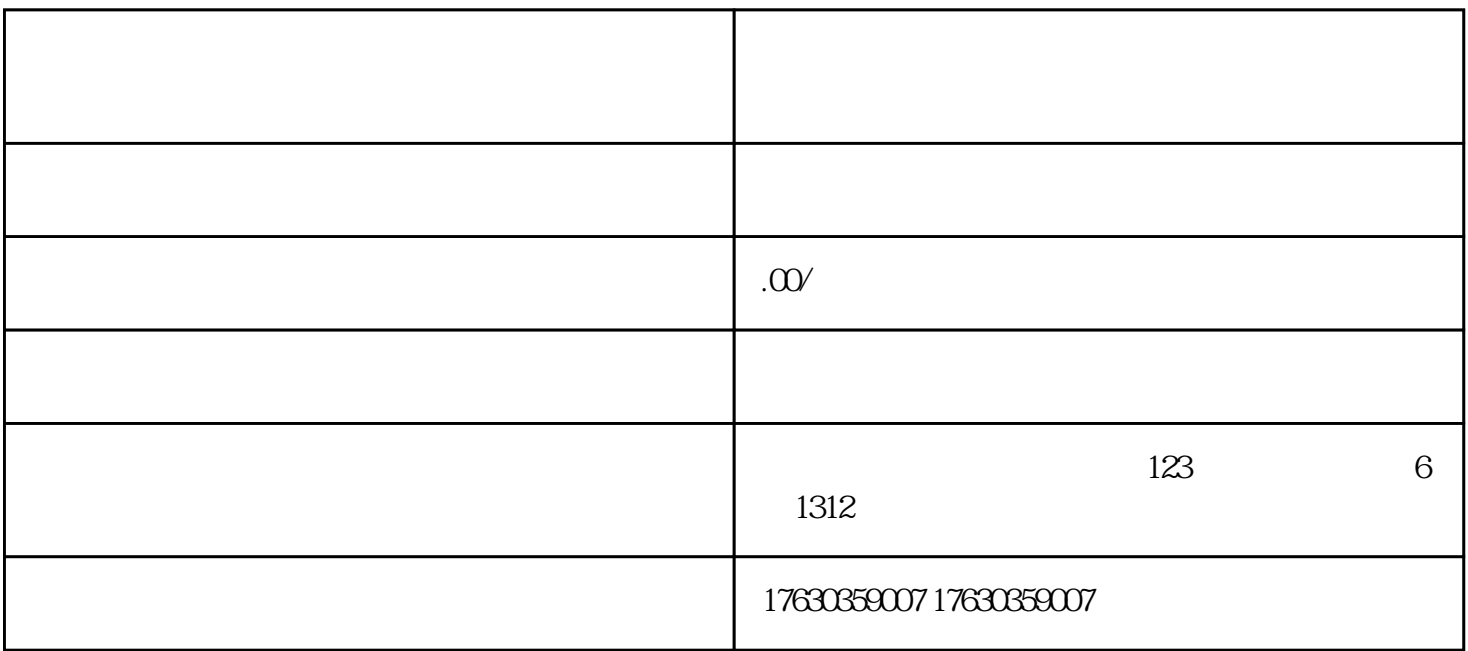

 $\frac{1}{2}$  (1)  $\frac{1}{2}$  (1)  $\frac{1}{2}$  (

 $1.1$ 

, we have the contract of  $\overline{\phantom{a}}$ 

 $1.2$ 

 $\frac{44}{2}$ ,  $\frac{44}{2}$ ,  $\frac{4$ u w

 $1.3$ 

 $1.4$ 

 $2.1$ 

 $22$ 

 $\frac{1}{2}$ 

 $\alpha$  and  $\alpha$  and  $\alpha$ 

 $\frac{1}{2}$  and  $\frac{1}{2}$  and  $\frac{1}{2}$  a

2.3 设置分销佣金

24

25